Balík Expansion Pack k systému AIX, verzia 7.2

Poznámky k vydaniu

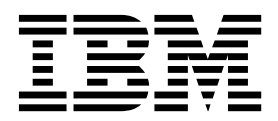

Balík Expansion Pack k systému AIX, verzia 7.2

Poznámky k vydaniu

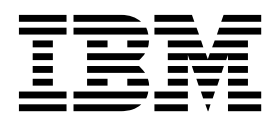

#### **Poznámka**

Pred použitím týchto informácií a produktu, na ktorý sa vz�ahujú, si prečítajte informácie v časti "Vyhlá[senia" na strane 17.](#page-24-0)

#### **Prvé vydanie (December 2015)**

Toto vydanie sa vzťahuje na produkt AIX, verzia 7.2 a na všetky následné vydania a modifikácie, pokiaľ v nových vydaniach nebude uvedené inak.

# **Obsah**

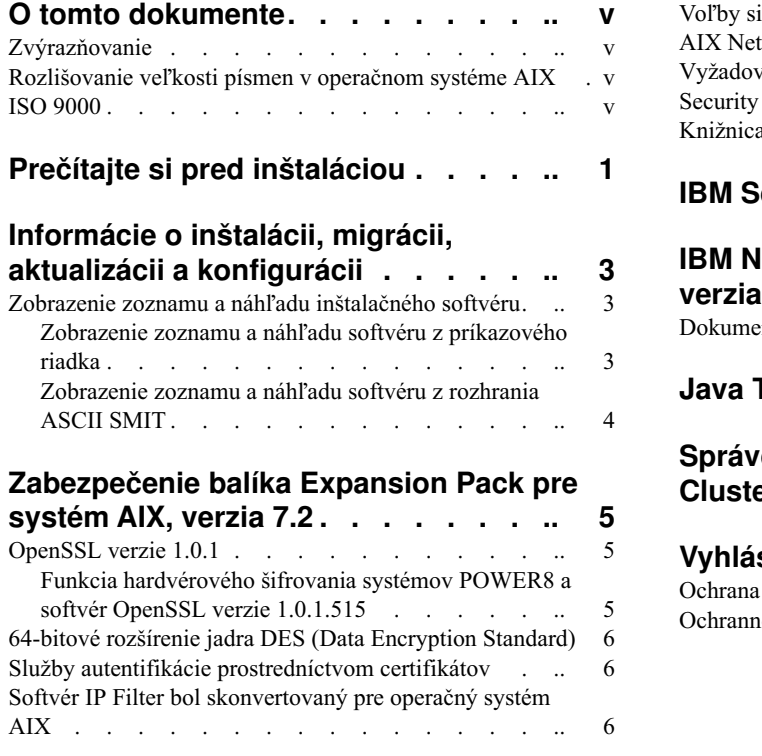

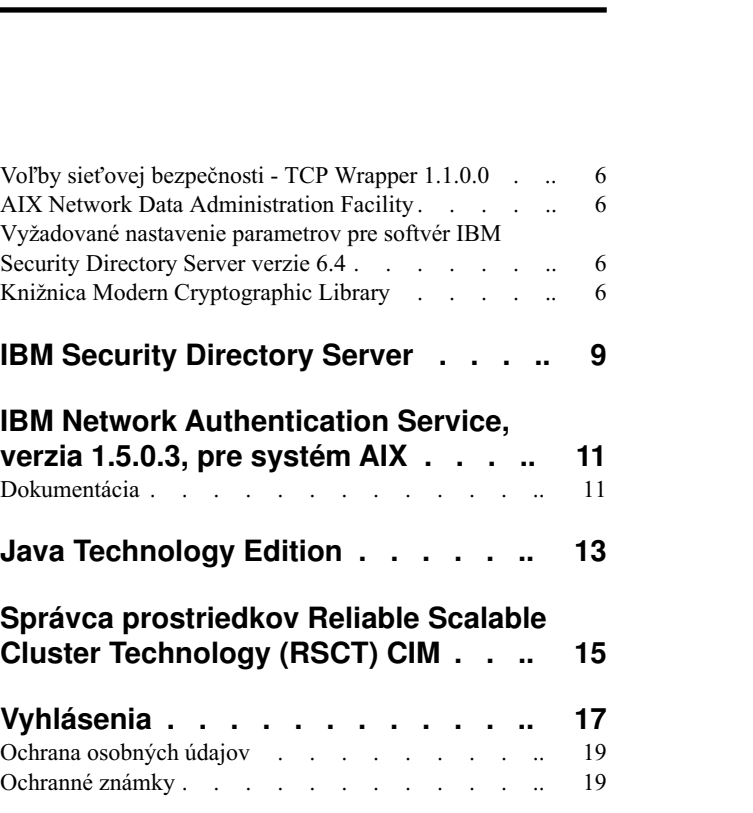

# <span id="page-6-0"></span>**O tomto dokumente**

Témy dokumentu Poznámky k vydaniu obsahujú najnovšie technické informácie, ktoré nie sú súčasťou iných tém, a predstavujú nové funkcie licenčného programu AIX, verzia 7.2.

# **Zvýrazňovanie**

V tomto dokumente sa používajú nasledujúce konvencie zvýrazňovania:

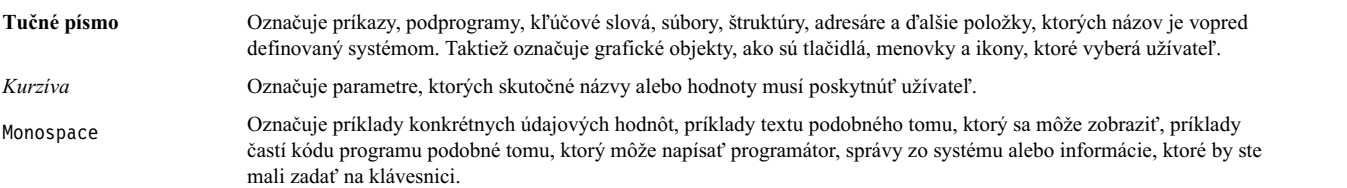

### **Rozlišovanie ve�kosti písmen v operačnom systéme AIX**

V rámci celého operačného systému AIX sa rozlišujú malé a ve�ké písmená. Napríklad, na výpis zoznamu súborov môžete použi� príkaz **ls**. Ak zadáte LS, systém zobrazí hlásenie, že príkaz sa nenašiel. Podobne, FILEA, FiLea a filea sú názvy troch odlišných súborov, aj keď sa nachádzajú v rovnakom adresári. Aby ste sa vyhli vykonávaniu neželaných úkonov, vždy sa uistite, že používate správnu veľkosť písmen.

#### **ISO 9000**

Pri vývoji a výrobe tohto produktu boli použité systémy s certifikáciou kvality ISO 9000.

# <span id="page-8-0"></span>**Prečítajte si pred inštaláciou**

Tento softvér môže obsahovať chyby, ktoré môžu mať vážny dopad na obchodné operácie. Pred jeho použitím si musíte nainštalova� najnovšie dostupné opravy. Opravy môžete získa� z webovej strá[nky Fix Central](http://www.ibm.com/support/fixcentral/) (http://www.ibm.com/ support/fixcentral).

Disk Expansion Pack DVD obsahuje programy od spoločnosti IBM® a iných dodávateľov softvéru. Na každý z týchto programov sa vz�ahujú samostatné licenčné podmienky. Tieto podmienky sa môžu meni� v závislosti od konkrétneho programu alebo dodávateľa programu. Podrobné informácie o obsahu tohto disku DVD a podmienky, na základe ktorých sa udeľuje licencia na používanie týchto programov, sú uvedené v súbore readme na tomto disku.

Získanie informácií o podmienkach používania:

- 1. Prihláste sa ako užívateľ root.
- 2. Vložte disk DVD do jednotky médií. Ak vaša jednotka nie je **/dev/cd0**, zadajte správny názov zariadenia a spustite nasledujúce príkazy:

```
mount -v cdrfs -o ro /dev/cd0 /mnt
cp /mnt/README* /tmp
unmount /mnt
```
Podmienky, na základe ktorých sa udeľuje licencia na používanie týchto programov, nájdete v súboroch /tmp/README a /tmp/README.html. Tieto informácie môžete zobrazi� pomocou webového prehliadača alebo príkazov **more** alebo **pg**.

Súčas�ou každého produktu je elektronická dokumentácia k produktu. Tieto Poznámky k vydaniu dopĺňajú dokumentáciu k produktu a poskytujú úvod k používaniu produktu a ďalšie informácie o produkte.

# <span id="page-10-0"></span>**Informácie o inštalácii, migrácii, aktualizácii a konfigurácii**

Poznámky k vydaniu balíka Expansion Pack pre systém AIX, verzia 7.2 uvádzajú informácie, ktoré vám pomôžu pri inštalácii produktov, ktoré sú súčasťou balíka Expansion Pack pre systém AIX, verzia 7.2. Najnovšiu verziu tohto dokumentu nájdete v téme Pozná[mky k vydaniu syst](http://www.ibm.com/support/knowledgecenter/ssw_aix_72/com.ibm.aix.ntl/releasenotes_kickoff.htm)ému AIX.

Balík Expansion Pack pre systém AIX, verzia 7.2 je súčasťou operačného systému AIX, verzia 7.2. Poskytuje sa ako prostriedok na poskytovanie nových produktov IBM a produktov od iných dodávateľov ako IBM. Väčšina produktov z balíka Expansion Pack pre systém AIX, verzia 7.2 sa inštaluje štandardným spôsobom. Ke�že však niektoré produkty z balíka Expansion Pack nie je možné nainštalova� štandardným spôsobom, pokyny na inštaláciu týchto produktov sú uvedené v popisoch týchto produktov.

Balík Expansion Pack pre systém AIX, verzia 7.2 môže zahŕňať produkty obsahujúce funkciu šifrovania podliehajúcu špeciálnym licenčným požiadavkám pre export zo strany Ministerstva obchodu USA. V niektorých krajinách môžu byť tiež uplatnené obmedzenia importu. Rozličné balíky v rámci balíka Expansion Pack pre systém AIX, verzia 7.2 vyhovujú rozličným obmedzeniam importu a exportu v jednotlivých krajinách. Informácie o tom, ktorý balík by ste mali použi�, nájdete v téme "Ordering Information" v ohlásení balíka Expansion Pack. Informácie o tom, aký typ šifrovania máte právo získať, vám poskytne zástupca spoločnosti IBM alebo obchodný partner spoločnosti IBM.

Obsah balíka Expansion Pack sa môže zmeniť. Môžu byť pridané nové softvérové produkty, iné môžu byť zmenené alebo odstránené. Zmeny v obsahu balíka Expansion Pack pre systém AIX, verzia 7.2 sú uvedené v rámci ohlásenia systému AIX alebo nezávisle od ohlásenia vydania.

Pokiaľ nie je uvedené inak, produkty môžete nainštalovať z disku DVD pomocou webového správcu systému alebo nástroja SMIT (System Management Interface Tool). Bližšie informácie o inštalácii produktov nájdete v téme Inštalá[cia a migr](http://www.ibm.com/support/knowledgecenter/ssw_aix_72/com.ibm.aix.install/insgdrf-kickoff.htm)ácia. (http://www.ibm.com/support/knowledgecenter/ssw\_aix\_72/com.ibm.aix.install/insgdrfkickoff.htm).

#### **Zobrazenie zoznamu a náh�adu inštalačného softvéru**

Môžete zobrazi� zoznam dostupných softvérových produktov, balíkov a sád súborov na médiu AIX (na disku DVD alebo v adresári). Na výstupe sa zobrazí zoznam dostupných balíkov a sád súborov na médiu. Popisy sa poskytujú na úrovni jednotlivých sád súborov.

Pred vykonaním inštalácie môžete vykonať náhľadovú inštaláciu. Náhľadová inštalácia poskytuje informácie o úlohách, ktoré sa vykonávajú počas štandardnej inštalácie, nenainštaluje sa však žiadny softvér.

Keď vyberiete náhľadovú inštaláciu balíka alebo sady súborov, zobrazí sa zoznam uvádzajúci všetky balíky a sady súborov, ktoré sa vyžadujú na inštaláciu vybratého balíka alebo sady súborov.

Ďalšie informácie, ktoré sa vygenerujú počas tohto procesu, sa týkajú kontroly veľkosti súborového systému. Kontrola súborových systémov je potrebná na zaistenie dostatočného voľného priestoru dostupného na inštaláciu vybratého balíka alebo sady súborov.

Zoznam softvéru a funkcie na náhľad softvéru môžete použiť z rozhrania príkazového riadka a rozhrania nástroja SMIT.

## **Zobrazenie zoznamu a náh�adu softvéru z príkazového riadka**

- 1. Prihláste sa ako užívateľ root.
- 2. Ak chcete zobrazi� zoznam softvéru na prvom disku DVD médií základného operačného systému, vložte disk DVD do jednotky médií a zadajte nasledujúci príkaz:

installp -ld/dev/cd0 | pg

<span id="page-11-0"></span>Zobrazí sa zoznam podobný tomuto:

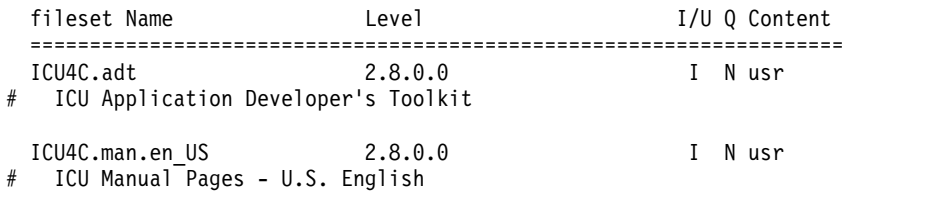

3. Ak chcete vykona� náh�adovú inštaláciu z príkazového riadka, s príkazom **installp** použite príznak **-p**. Ak chcete, napríklad, zobraziť náhľad inštalácie sady súborov ICU4C.adt, v príkazovom riadku zadajte nasledujúci príkaz: installp -aXgq -p -d/dev/cd0 ICU4C.adt

Možnosť náhľadu zobrazí vyžadované sady súborov, ktoré je potrebné nainštalovať, a systémové prostriedky, ktoré sa použijú.

#### **Zobrazenie zoznamu a náh�adu softvéru z rozhrania ASCII SMIT**

- 1. Prihláste sa ako užívateľ root.
- 2. V príkazovom riadku zadajte príkaz smitty install update.
- 3. Vyberte **Install Software**.
- 4. Stlačte kláves F4 (List), čím zobrazíte zoznam dostupných vstupných zariadení, a vyberte príslušné zariadenie, alebo do prázdneho poľa napíšte názov vstupného zariadenia. Ak chcete pokračovať, stlačte kláves Enter.
- 5. V poli **SOFTWARE to Install** stlačením klávesu F4 (List) zobrazte zoznam dostupného softvéru na vybratom médiu.
- 6. Pohyb v zozname softvéru môžete vykonať pomocou kurzorových klávesov alebo klávesov Page Up alebo Page Down.

**Poznámka:** Nasledujúci zoznam uvádza dostupné softvérové balíky a sady súborov pre daný softvérový produkt.

Ak je pred sadou súborov uvedené znamienko plus (+), túto sadu súborov môžete nainštalova�. Ak je pred sadou súborov uvedený znak zavináča (@), táto sada súborov je už nainštalovaná.

Napríklad, v nasledujúcom príklade výstupu je softvérovým produktom ICU4C:

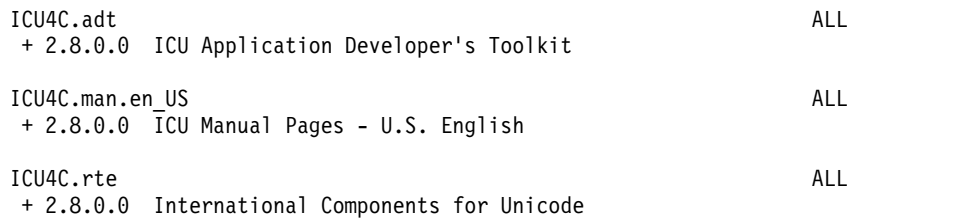

Týmito troma balíkmi sú: **ICU4C.adt**, **ICU4C.man.en\_US** a **ICU4C.rte**. Sada súborov v balíku **ICU4C.adt** je ICU Application Developer's Toolkit na úrovni 2.8.0.0. Opisy pre softvérový produkt sa dodávajú na úrovni sady súborov. V jednom balíku je často viac ako jedna sada súborov.

- 7. Vyberte balík alebo sadu súborov, ktorú chcete nainštalova�, a stlačte kláves F7 (Edit). Pokračujte stlačením klávesu Enter.
- 8. Ak chcete zobraziť náhľad inštalácie vybratého balíka alebo sady súborov, stlačte kláves Tab a v paneli PREVIEW only? vyberte možnosť yes . Pokračujte stlačením klávesu Enter.

**Poznámka:** Ak potrebujete bližšie informácie o inštalácii, v poli **DETAILED output?** zvo�te **yes** . Sady súborov, ktoré sa práve inštalujú, sa zobrazia v zátvorkách.

# <span id="page-12-0"></span>**Zabezpečenie balíka Expansion Pack pre systém AIX, verzia 7.2**

Táto časť uvádza bezpečnostné obmedzenia balíka Expansion Pack pre systém AIX, verzia 7.2.

### **OpenSSL verzie 1.0.1**

Zdieľané objekty OpenSSL 0.9.8 (libcrypto.so.0.9.8 a libssl.so.0.9.8) sú taktiež súčasťou knižníc v sade súborov OpenSSL 1.0.1.515 a umožňujú tak kompatibilitu so staršími verziami softvéru OpenSSL.

Podpora pre softvér OpenSSL 0.9.8 sa ukončí v decembri 2015. IBM bude naďalej podporovať softvér OpenSSL 0.9.8 do mája 2016. Táto úroveň podpory od IBM bude zahŕňa� spätnú implementáciu riešení pre príslušné bezpečnostné nedostatky, ktoré boli nahlásené pre softvér OpenSSL 1.0.1. Zdie�ané objekty softvéru OpenSSL 0.9.8 budú na�alej k dispozícii v knižnici aj po máji 2016, avšak po tomto dátume sa nebude poskytova� žiadna podpora ani žiadne opravy. Svoje aplikácie by ste preto mali upravi� tak, aby používali novšiu verziu knižníc OpenSSL.

Aplikácie by mali používa� zdie�ané objekty softvéru OpenSSL verzie 1.0.1 (libcrypto.so alebo libcrypto.so.1.0.0 a libssl.so alebo libssl.so.1.0.0), ktoré sa poskytujú s knižnicami zo sady súborov OpenSSL 1.0.1.515, aby na�alej používali podporovanú verziu softvéru OpenSSL.

#### **Funkcia hardvérového šifrovania systémov POWER8 a softvér OpenSSL verzie 1.0.1.515**

Sada súborov softvéru OpenSSL verzie 1.0.1.515 a AIX, verzia 7.2 dokážu používať funkciu šifrovania systémov POWER8, ktorá je implementovaná do jadra systému. Aby ste mohli používať túto funkciu, musia byť splnené nasledujúce požiadavky:

- Všetky existujúce aplikácie používajúce staršiu verziu sady súborov OpenSSL sa musia znova skompilovať s najnovšími hlavičkami a musia byť prepojené s novšími knižnicami verzie 1.0.1, ktoré sú súčasťou sady súborov OpenSSL 1.0.1.515.
- v Aplikácie používajúce funkciu **dlopen** na načítanie zdie�aných objektov softvéru OpenSSL verzie 0.9.8 sa musia znova nakonfigurova� tak, aby načítavali zdie�ané objekty softvéru OpenSSL verzie 1.0.1.
- v V prípade budúceho nekompatibilného vydania softvéru OpenSSL sa bude vyžadova�, aby sa aplikácie opätovne skompilovali a prepojili s novšími binárnymi súbormi.

Integrované funkcie šifrovania systému POWER8 používajú len nasledujúce algoritmy v sade súborov OpenSSL 1.0.1.510:

- $\cdot$  AES-128-CBC
- $\cdot$  AES-192-CBC
- AES-256-CBC
- $\bullet$  AES-128-ECB
- $\bullet$  AES-192-ECB
- $\cdot$  AES-256-ECB
- $\cdot$  SHA224
- $\cdot$  SHA256
- $\cdot$  SHA384
- $\cdot$  SHA512

Poznámka: Aplikácie používajúce staršie verzie sady súborov OpenSSL budú naďalej fungovať a budú používať predvolené softvérové šifrovacie moduly OpenSSL v systémoch POWER8.

<span id="page-13-0"></span>Najnovšiu verziu sady súborov softvéru OpenSSL si môžete stiahnuť z webovej stránky [AIX Web Download Pack](https://www14.software.ibm.com/webapp/iwm/web/reg/download.do?source=aixbp&lang=en_US&S_PKG=openssl&cp=UTF-8&dlmethod=http) [Programs.](https://www14.software.ibm.com/webapp/iwm/web/reg/download.do?source=aixbp&lang=en_US&S_PKG=openssl&cp=UTF-8&dlmethod=http)

### **64-bitové rozšírenie jadra DES (Data Encryption Standard)**

S rozšírením jadra DES (Data Encryption Standard) (nfs\_kdes\_full.ext) môžete teraz používa� 64-bitové jadrá. Toto rozšírenie využíva súborový systém NFS (Network File System) šifrovaním časových značiek odoslaných medzi klientom a serverom, čo umožňuje autentifikáciu všetkých správ RPC (Remote Procedure Call).

Bližšie informácie o rozšírení jadra DES nájdete v téme [Zabezpe](http://www.ibm.com/support/knowledgecenter/ssw_aix_72/com.ibm.aix.security/secure_nfs.htm)čenie sie�ových súborových systémov. (http://www.ibm.com/support/knowledgecenter/ssw\_aix\_72/com.ibm.aix.security/secure\_nfs.htm).

Rozšírenie šifrovacieho jadra DES je k dispozícii v sade súborov des v balíku AIX Expansion Pack.

#### **Služby autentifikácie prostredníctvom certifikátov**

Služby autentifikácie prostredníctvom certifikátov nie sú súčasťou operačného systému AIX, verzia 7.2.

### **Softvér IP Filter bol skonvertovaný pre operačný systém AIX**

Softvér s otvoreným zdrojovým kódom IP Filter, verzia 5.3.0.0, bol skonvertovaný pre operačný systém AIX. Softvérový balík IP Filter umožňuje poskytovanie služieb prekladu sieťových adries (NAT) a brány firewall. Bližšie informácie o licenčných možnostiach nájdete na [webovej str](http://coombs.anu.edu.au/~avalon/)ánke softvéru IP Filter (http://coombs.anu.edu.au/ ~avalon/).

### **Vo�by sie�ovej bezpečnosti - TCP Wrapper 1.1.0.0**

TCP Wrapper je jednoduchý nástroj typu Open Source slúžiaci na monitorovanie a riadenie prichádzajúcej sieťovej prevádzky. Bližšie informácie o nástroji TCP Wrapper nájdete na webovej stránke [Wietse's tools and papers](ftp://ftp.porcupine.org/pub/security/index.html) (ftp://ftp.porcupine.org/pub/security/index.html).

## **AIX Network Data Administration Facility**

Softvér AIX Network Data Administration Facility (AIX NDAF) pre operačný systém AIX, verzia 7.2 sa nenachádza na médiách balíka Expansion Pack. Nachádza sa na médiách základného operačného systému.

### **Vyžadované nastavenie parametrov pre softvér IBM Security Directory Server verzie 6.4**

Softvér GSKit verzie 8.0.50.44 nájdete na médiách AIX, verzia 7.2 Expansion Pack. Ke� softvér GSKit verzie 8.0.50.44 používate so softvérom IBM Security Directory Server verzie 6.4 a parameter **ICC\_IGNORE\_FIPS** nastavíte na hodnotu *yes*, softvér Security Directory Server sa nespustí. Aby sa predišlo tomuto problému, parameter **ICC\_IGNORE\_FIPS** musíte nastaviť na hodnotu no zadaním nasledujúceho príkazu:

export ICC\_IGNORE\_FIPS=no

## **Knižnica Modern Cryptographic Library**

Knižnica Modern Cryptographic Library bola aktualizovaná z verzie 6.1.0.2 na verziu 6.1.0.3.

Aktualizácie knižnice Modern Cryptographic Library verzie 6.1.0.3 zahŕňajú nasledujúce sady súborov **modcrypt**:

- v **modcrypt.base.lib**
- v **modcrypt.base.includes**

Aktualizované sady súborov **modcrypt** sa vyžadujú v prípade, že je v systéme nainštalovaná verzia 7.1.3.30 ovládačov zariadení ACF a PKCS11 (sada súborov **security.acf**) a používate súborový systém NFS s overovaním Kerberos 5. Ak váš systém nevyhovuje týmto požiadavkám, systém zlyhá pri spustení démona **gssd** súborového systému NFS.

# <span id="page-16-0"></span>**IBM Security Directory Server**

Softvér IBM Security Directory Server už nie je k dispozícii na médiách AIX Expansion Pack.

Softvér IBM Security Directory Server verzie 6.4 nájdete na základných médiách AIX, verzia 7.2. Ak chcete vykonať inováciu na softvér Security Directory Server verzie 6.4, inováciu musíte vykona� zo softvéru Security Directory Server verzie 6.3. Pokyny k inovácii na softvér Security Directory Server verzie 6.4 nájdete v téme Inovácia inš[tancie](http://www.ibm.com/support/knowledgecenter/SSVJJU_6.4.0/com.ibm.IBMDS.doc_6.4/c_ig_UpgradingInstances.html) softvé[ru IBM Security Directory Server.](http://www.ibm.com/support/knowledgecenter/SSVJJU_6.4.0/com.ibm.IBMDS.doc_6.4/c_ig_UpgradingInstances.html)

Nasledujúce sady súborov šifrovania softvéru Security Directory Server verzie 6.2 a verzie 6.3 sa už neposkytujú na médiách AIX Expansion Pack:

- idsldap.clt\_max\_crypto32bit62
- idsldap.clt\_max\_crypto64bit62
- idsldap.srv\_max\_cryptobase64bit62
- idsldap.webadmin max crypto62

## <span id="page-18-0"></span>**IBM Network Authentication Service, verzia 1.5.0.3, pre systém AIX**

IBM Network Authentication Service, verzia 1.5.0.3, pre prostredie systému AIX je protokol na sie�ovú autentifikáciu založený na protokole na základe štandardov IETF RFC 1510 pre službu Kerberos V5 IBM Network Authentication Service. Služba IBM Network Authentication Service zahŕňa rozhranie GSSAPI (Generic Security Service API), server KDC (Key Distribution Center) a server. Pomocou služby IBM Network Authentication Service môžu tvorcovia midlvéru AIX a externí tvorcovia aplikácií používať autentifikovaný a voliteľne šifrovaný tok správ medzi príslušnými komponentmi.

## **Dokumentácia**

Pred nakonfigurovaním a použitím tohto programu si prečítajte súbor README.*jazyk* pre softvér IBM Network Authentication Service, verzia 1.5, pričom *jazyk* je jedným z nasledujúcich jazykov:

- Čínština (ziednodušená)
- Čínština (tradičná)
- · Angličtina
- · Kórejčina
- Portugalčina (brazílska)

Súbor README.*jazyk* pre prostredie AIX sa bude nachádzať v adresári /usr/lpp/krb5 po nainštalovaní sady súborov krb5.client.rte z inštalačného balíka klienta krb5.client. Súbor README.*jazyk* môžete zobrazi� aj zadaním príkazu list media info nástroja SMIT, ktorý zobrazí dodatočné informácie pre sadu súborov o inštalačnom médiu pre sadu súborov krb5.client.rte.

Dokumentácia k softvéru IBM Network Authentication Service je k dispozícii v inštalačných balíkoch README.*jazyk*, pričom *jazyk* je niektorý z týchto jazykov:

- en US (Angličtina USA)
- Ja JP (Japončina)
- ko\_KR (Kórejčina)
- zh CN (Zjednodušená čínština)

Dokumentácia sa poskytuje vo formáte HTML aj PDF. Ak si chcete prečítať dokumenty vo formáte HTML, nainštalujte sadu súborov krb5.doc.*jazyk*.html. Ak si chcete prečíta� dokumenty vo formáte PDF, nainštalujte sadu súborov krb5.doc.*jazyk*.pdf.

Príručka *IBM Network Authentication Service Version 1.5 Administrator's and User's Guide* sa nainštaluje do nasledujúcich adresárov:

 $\cdot$  HTML

/usr/lpp/krb5/doc/html/lang/ADMINGD

v PDF

/usr/lpp/krb5/doc/pdf/lang/ADMINGD

Príručka *IBM Network Authentication Service Version 1.5 Application Development Reference* sa nainštaluje do nasledujúcich adresárov:

• HTML

/usr/lpp/krb5/doc/html/lang/APDEVREF

 $\cdot$  PDF

/usr/lpp/krb5/doc/pdf/lang/APDEVREF

# <span id="page-20-0"></span>**Java Technology Edition**

Na médiách AIX Expansion Pack sú k dispozícii nasledujúce verzie softvéru Java™ Technology Edition:

*Tabu�ka 1. Verzie softvéru Java*

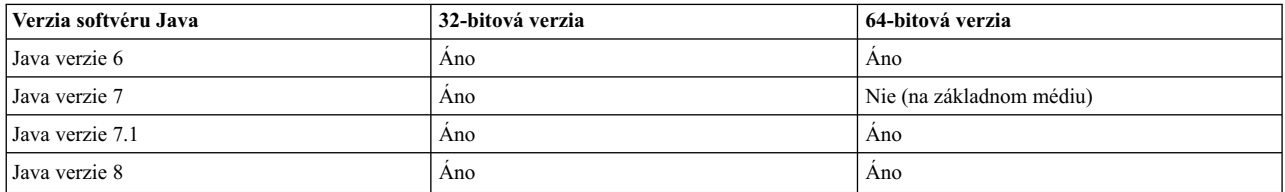

**Poznámka:** Softvér Java 5 nie je k dispozícii na základných médiách systému AIX verzie 7.2 ani na médiách Expansion Pack.

Ak chcete zistiť, či je k dispozícii novšie servisné vydanie pre verziu softvéru Java, navštívte stránku [AIX Download](https://www.ibm.com/developerworks/java/jdk/aix/service.html) [and service information.](https://www.ibm.com/developerworks/java/jdk/aix/service.html)

# <span id="page-22-0"></span>**Správca prostriedkov Reliable Scalable Cluster Technology (RSCT) CIM**

Správca prostriedkov CIM (Common Information Model) je správca prostriedkov RMC (Resource Monitoring and Control) umožňujúci použitie RMC na zistenie konfigurácie systému prostredníctvom tried CIM. Správca prostriedkov CIM je súčasťou balíka rsct.exp.

Po inštalácii môžete súbor readme správcu prostriedkov CIM nájsť v adresári /usr/sbin/rsct/README/ rsct.exp.README.

Bližšie informácie o správcovi prostriedkov CIM nájdete v téme [Triedy prostriedkov definovan](http://www.ibm.com/support/knowledgecenter/SGVKBA_3.2.0/com.ibm.rsct320.admin/bl503_cimref.htm)é správcom [prostriedkov CIM.](http://www.ibm.com/support/knowledgecenter/SGVKBA_3.2.0/com.ibm.rsct320.admin/bl503_cimref.htm)

# <span id="page-24-0"></span>**Vyhlásenia**

Tieto informácie boli vyvinuté pre produkty a služby ponúkané v USA.

IBM nemusí produkty, služby alebo komponenty, o ktorých sa hovorí v tomto dokumente, ponúka� vo všetkých krajinách. Informácie o produktoch a službách, aktuálne dostupných vo vašej krajine, môžete získať od zástupcu spoločnosti IBM. Žiadne odkazy na produkt, program alebo službu spoločnosti IBM neznamenajú, ani z nich nevyplýva, že musí byť použitý len tento produkt, program alebo služba spoločnosti IBM. Môžete použiť ľubovoľný funkčne ekvivalentný produkt, program alebo službu, ktoré neporušujú práva duševného vlastníctva IBM. Užívateľ však zodpovedá za to, aby zhodnotil a overil používanie takéhoto produktu, programu alebo služby.

Spoločnosť IBM môže vlastniť patenty alebo patenty v schvaľovacom konaní pokrývajúce predmetné záležitosti opísané v tomto dokumente. Získanie tohto dokumentu vám nedáva žiadne oprávnenia pre tieto patenty. Informácie o licenciách získate u výrobcu na adrese:

*IBM Director of Licensing IBM Corporation North Castle Drive, MD-NC119 Armonk, NY 10504-1785 United States of America*

V prípade otázok týkajúcich sa licencie na dvojbajtové informácie (DBCS) kontaktujte oddelenie duševného vlastníctva spoločnosti IBM vo vašej krajine alebo ich pošlite písomne na adresu:

*Intellectual Property Licensing Legal and Intellectual Property Law IBM JapanLtd. 19-21, Nihonbashi-Hakozakicho, Chuo-ku Tokyo 103-8510, Japan*

**Nasledujúci odsek sa neuplatňuje v Spojenom krá�ovstve ani v iných krajinách, v ktorých takéto ustanovenia nie sú v súlade s miestnymi právnymi predpismi:** SPOLOČNOSŤ INTERNATIONAL BUSINESS MACHINES POSKYTUJE TÚTO PUBLIKÁCIU "TAK, AKO JE", BEZ AKÝCHKOĽVEK VÝSLOVNÝCH ALEBO MLČKY PREDPOKLADANÝCH ZÁRUK VRÁTANE, ALE BEZ OBMEDZENIA NA, PREDPOKLADANÝCH ZÁRUK NEPORUŠENIA PRÁV, PREDAJNOSTI ALEBO VHODNOSTI NA KONKRÉTNY ÚČEL. Niektoré štáty nepovo�ujú zrieknutie sa výslovných ani mlčky predpokladaných záruk v určitých operáciách, preto sa na vás toto vyhlásenie nemusí vzťahovať.

Tento dokument môže obsahova� technické nepresnosti alebo tlačové chyby. Informácie uvedené v tomto dokumente podliehajú priebežným zmenám; tieto zmeny budú zapracované do nových vydaní. IBM môže kedykoľvek bez ohlásenia urobi� vylepšenia alebo zmeny v produktoch alebo programoch opísaných v tejto publikácii.

Akékoľvek odkazy na iné webové stránky než stránky spoločnosti IBM sa v tejto publikácii poskytujú len pre vaše pohodlie a v žiadnom prípade sa nemôžu chápa� ako prejav súhlasu s obsahom týchto webových stránok. Materiály na týchto webových stránkach nie sú súčasťou materiálov k tomuto produktu spoločnosti IBM a ich použitie je výhradne na vaše vlastné riziko.

Spoločnosť IBM môže ktorékoľvek vami poskytnuté informácie použiť alebo distribuovať spôsobom, ktorý považuje za správny, bez toho, aby jej z toho vyplynul akýkoľvek záväzok voči vám.

Držitelia licencií tohto programu, ktorí si želajú ma� informácie o tomto programe kvôli povoleniu: (i) výmeny informácií medzi nezávisle vytvorenými programami a inými programami (vrátane tohto programu) a (ii) spoločného používania vymenených informácií by mali kontaktova�:

*IBM Corporation Dept. LRAS/Bldg. 903 11501 Burnet Road Austin, TX 78758-3400 USA*

Takéto informácie môžu byť v niektorých prípadoch dostupné až po zaplatení príslušného poplatku.

Licenčný program spomínaný v tomto dokumente a všetky pre tento program dostupné licenčné materiály poskytuje spoločnosť IBM podľa podmienok zmluvy IBM Customer Agreement, IBM International Program License Agreement alebo inej dohody s rovnakou právnou mocou, uzavretej medzi oboma stranami.

Všetky uvedené údaje o výkone boli získané v riadenom prostredí. Preto môžu byť výsledky získané v iných operačných prostrediach výrazne odlišné. Niektoré merania mohli by� vykonané systémoch na vývojovej úrovni a neexistuje žiadna záruka, že tieto merania budú rovnaké aj na všeobecne dostupných systémoch. Okrem toho mohli byť niektoré hodnoty odhadnuté extrapoláciou. Skutočné výsledky sa môžu líši�. Užívatelia tohto dokumentu by si mali overi� príslušné údaje týkajúce sa ich konkrétneho prostredia.

Informácie týkajúce sa produktov iných spoločností ako IBM boli získané od dodávateľov týchto produktov, z ich publikovaných oznámení alebo iných verejne prístupných zdrojov. Spoločnosť IBM tieto produkty netestovala a nemôže potvrdiť presnosť ich výkonu, kompatibilitu ani iné parametre týkajúce sa produktov nepochádzajúcich od IBM. Otázky o schopnostiach produktov nepochádzajúcich od IBM adresujte dodávateľom týchto produktov.

Všetky vyhlásenia týkajúce sa budúceho smerovania alebo zámerov spoločnosti IBM môžu byť bez upozornenia zmenené alebo zrušené a predstavujú len ciele a zámery.

Všetky uvedené ceny stanovené spoločnos�ou IBM predstavujú odporúčané maloobchodné ceny IBM, sú aktuálne a môžu sa zmeniť bez predchádzajúceho upozornenia. Ceny u jednotlivých predajcov sa môžu líšiť.

Tieto informácie sa poskytujú iba na účely plánovania. Informácie uvedené v tomto dokumente sa môžu zmeni� pred sprístupnením produktov, na ktoré sa vzťahujú.

Tieto informácie obsahujú príklady údajov a hlásení používaných v každodenných obchodných operáciách. Za účelom čo najväčšej zrozumite�nosti tieto príklady obsahujú mená osôb, názvy spoločností, pobočiek a produktov. Všetky tieto mená a názvy sú vymyslené a akákoľvek podobnosť s názvami a adresami skutočných obchodných spoločností je čisto náhodná.

#### LICENCIA NA AUTORSKÉ PRÁVA:

Tieto informácie obsahujú vzorové aplikačné programy v zdrojovom jazyku, ktoré demonštrujú programovacie techniky v rozličných operačných platformách. Tieto vzorové programy môžete kopírovať, upravovať a distribuovať za účelom vývoja, používania, podpory predaja alebo distribuovania aplikačných programov vyhovujúcich aplikačnému programovému rozhraniu operačnej platformy, pre ktorú boli tieto vzorové programy napísané, a to v akejkoľvek forme a bez toho, že by vám tým vznikol finančný záväzok voči spoločnosti IBM. Tieto príklady neboli dôkladne testované za všetkých podmienok. Spoločnosť IBM preto nemôže zaručiť ani predpokladať spoľahlivosť, prevádzkyschopnosť alebo funkčnosť týchto programov. Tieto vzorové programy sa poskytujú "TAK, AKO SÚ" bez záruky akéhokoľvek druhu. Spoločnosť IBM nebude niesť zodpovednosť za žiadne škody, ktoré vzniknú v dôsledku používania týchto vzorových programov.

Každá kópia alebo ľubovoľná časť týchto vzorových programov alebo ľubovoľných odvodených diel musí obsahovať nasledujúce vyhlásenie o autorských právach:

Časti tohto kódu sú odvodené zo Vzorových programov spoločnosti IBM Corp.

© Copyright IBM Corp. uveď te rok alebo roky. Všetky práva vyhradené.

# <span id="page-26-0"></span>**Ochrana osobných údajov**

V softvérových produktoch IBM vrátane riešení SaaS (Software as a Service) ("Ponuky softvéru") sa môžu používať objekty cookie a iné technológie s cieľom zhromažďovať informácie o používaní produktu, zlepšiť skúsenosti koncových užívateľov, prispôsobiť komunikáciu s koncovými užívateľmi a iné účely. Vo väčšine prípadov tieto Ponuky softvéru nezhromaž�ujú žiadne informácie umožňujúce identifikáciu osôb. Niektoré Ponuky softvéru vám môžu pomôcť pri zhromažďovaní informácií umožňujúcich identifikáciu osôb. Ak táto Ponuka softvéru používa objekty cookie s cieľom zhromažďovať informácie umožňujúce identifikáciu osôb, nižšie nájdete podrobné informácie o tom, ako táto ponuka používa objekty cookie.

Táto Ponuka softvéru nepoužíva objekty cookie alebo iné technológie s cieľom zhromažďovať informácie umožňujúce identifikáciu osôb.

Ak nasadené konfigurácie tejto Ponuky softvéru umožňujú vám ako zákazníkovi zhromažďovať informácie umožňujúce identifikáciu osôb od koncových užívateľov prostredníctvom objektov cookie alebo iných technológií, mali by ste požiadať o právnu pomoc v súvislosti s právnymi predpismi, ktoré sa vzťahujú na takéto zhromažďovanie údajov vrátane požiadaviek týkajúcich sa upozornenia na toto zhromaž�ovanie informácií a súhlasu s ním.

Bližšie informácie o používaní rozličných technológií vrátane objektov cookie na tieto účely nájdete v dokumente Zásady ochrany osobných údajov spoločnosti IBM na adrese<http://www.ibm.com/privacy>a Vyhlásenie o online ochrane osobných údajov IBM na adrese<http://www.ibm.com/privacy/details>v časti s názvom "Objekty cookie, Web Beacon a iné technológie" a v dokumente "Vyhlásenie o ochrane osobných údajov v softvérových produktoch a ponukách SaaS spoločnosti IBM" na adrese [http://www.ibm.com/software/info/product-privacy.](http://www.ibm.com/software/info/product-privacy)

# **Ochranné známky**

IBM, logo IBM a ibm.com sú ochranné známky alebo registrované ochranné známky spoločnosti International Business Machines Corp., zaregistrované v mnohých krajinách. Ďalšie názvy produktov a služieb môžu byť ochranné známky spoločnosti IBM alebo iných subjektov. Aktuálny zoznam ochranných známok spoločnosti IBM nájdete na stránke Informácie o autorských prá[vach a ochrann](http://www.ibm.com/legal/us/en/copytrade.shtml)ých známkach na adrese www.ibm.com/legal/copytrade.shtml.

Java a všetky s ňou súvisiace ochranné známky a logá sú ochranné známky alebo registrované ochranné známky spoločnosti Oracle alebo jej pridružených spoločností.

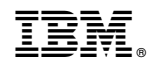

Vytlačené v USA